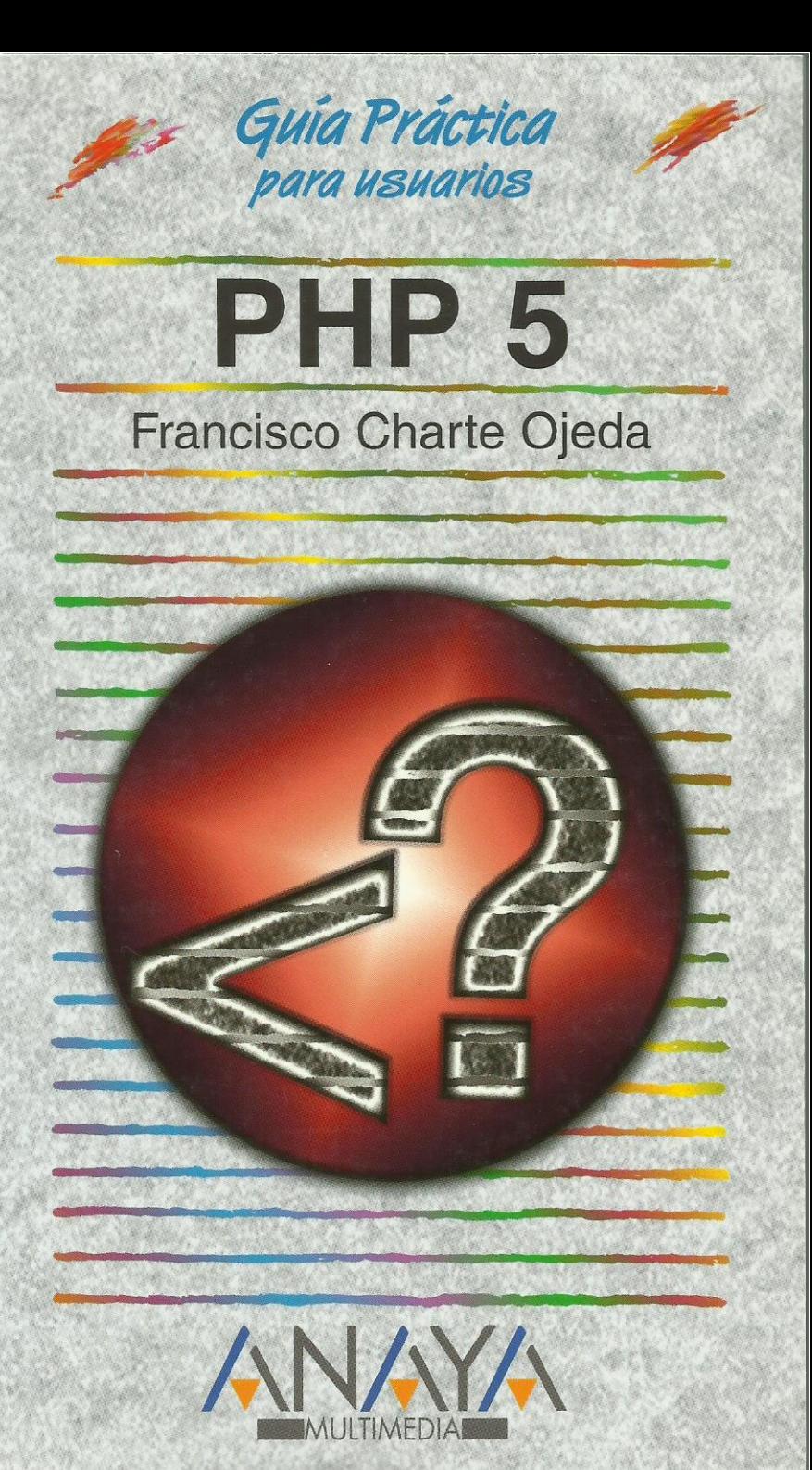

as Guías Prácticas de Anaya Multimedia son los manuales más útiles que podrá encontrar. En esta colección hallará lo último sobre ordenadores personales y la información más actual sobre las últimas versiones en lenguajes de programación, hojas de cálculo, bases de datos, procesadores de textos, programas de diseño, etc.

En definitiva, estas Guías pondrán a su disposición una fuente útil e inagotable de datos, con la información más novedosa sobre los productos más importantes y de mayor relevancia en el mercado informático.

## OTROS TEMAS DE LA COLECCION

3ds max 6 Access 2003 After Effects 6 AutoCAD 2005 Autoría DVD ContaPlus 2004 CorelDRAW 12 Director MX 2004 Debian Desarrollo Web con PHP 5 y MySQL **DivX** Dreamweaver MX 2004 **Enrutadores Cisco** Excel 2003 FacturaPlus 2004 Flash MX 2004 Flash MX 2004 ActionScript FreeHand MX FrontPage 2003  $HTML 4.1$ Java 2. J2SE 1.4 **JavaScript** 

LinEx Mac OS X Panther **MySQL** Música digital Office 2003 Outlook 2003 PageMaker 7 Photoshop CS Pinnacle Studio 9 PowerPoint 2003 Premiere Pro Project 2003 Proyectos Multimedia QuarkXPress 6 Red Hat Linux 8 Redes locales y seguridad digital Seguridad digital y Hackers Unix Vídeo Digital Windows XP Professional **Word 2003 XML** 

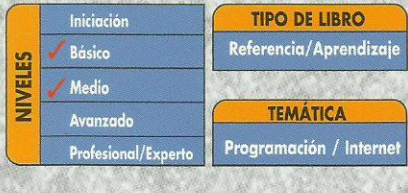

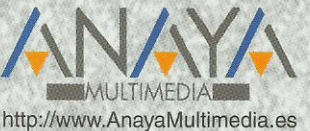

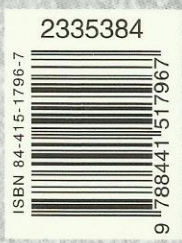

## Guia práctica de PHP 5

© Francisco Charte Ojeda

Introducción

 Páginas de servidor PHP

Creación de páginas PHP

- Cómo usar este libro Convenciones tipográficas
- 1. Instalación
	- 1.1. Introducción
	- 1.2. Configuración en Windows
		- 1.2.1. Instalación de IIS
		- 1.2.2. Instalación de PHP
		- 1.2.3. Activación del módulo de PHP
	- 1.3. Configuración en GNU/Linux
		- 1.3.1. Instalación de Apache
		- 1.3.2. Instalación de PHP
		- 1.3.3. Activación del módulo de PHP
	- 1.4. Configuración en Mac OS X
		- 1.4.1. Inicio de Apache
		- 1.4.2. Instalación de PHP
	- 1.5. Comprobación de la configuración
- 2. Toma de contacto
	- 2.1. Introducción
	- 2.2. Proceso de páginas PHP
	- 2.3. Combinación de HTML y PHP
		- 2.3.1. Delimitación del código PHP
		- 2.3.2. Otras marcas de delimitación
		- 2.3.3. El archivo de configuración de PHP
	- 2.4. Conceptos básicos de PHP
		- 2.4.1. Identificadores, mayúsculas y minúsculas
		- 2.4.2. Construcción de sentencias
		- 2.4.3. Variables
		- 2.4.4. Delimitación de cadenas y variables
		- 2.4.5. Adición de comentarios
- 3. El lenguaje PHP
	- 3.1. Introducción
	- 3.2. Expresiones
		- 3.2.1. Tipos de datos
		- 3.2.2. Expresiones aritméticas
		- 3.2.3. Expresiones relacionales
- 3.2.4. Expresiones lógicas
- 3.2.5. Otro tipo de expresiones
- 3.3. Estructuras fundamentales
	- 3.3.1. Condicionales
	- 3.3.2. Bucles
	- 3.3.3. Funciones
- 3.4. Variables
	- 3.4.1. Matrices
	- 3.4.2. Enumeración de claves y valores
	- 3.4.3. Funciones para matrices
	- 3.4.4. Variables predefinidas de PHP
- 4. Técnicas de OOP
	- 4.1. Introducción
	- 4.2. Terminología
	- 4.3. Definición de clases
		- 4.3.1. Visibilidad de los miembros de una clase
		- 4.3.2. Acceso a los miembros internos
		- 4.3.3. Constructores y destructores
		- 4.3.4. Métodos de acceso a las propiedades
	- 4.4. Uso de los objetos
		- 4.4.1. Acceso a los miembros del objeto
		- 4.4.2. Duplicación de objetos
		- 4.4.3. Reutilización de clases de objetos
	- 4.5. Herencia
	- 4.6. Miembros compartidos entre objetos
	- 4.7. Uso de objetos como parámetros
	- 4.8. Control de excepciones
- 5. Funciones de PHP
	- 5.1. Introducción
	- 5.2. Manipulación de cadenas
		- 5.2.1. Eliminación y sustitución de caracteres
		- 5.2.2. Búsqueda y extracción
		- 5.2.3. Conversiones
		- 5.2.4. Otras funciones de cadena
	- 5.3. Trabajo con matrices
		- 5.3.1. Inserción y extracción de elementos
		- 5.3.2. Enumerar los elementos de la matriz
		- 5.3.3. Unión, diferencia e intersección de matrices
		- 5.3.4. Ordenación
		- 5.3.5. Otras operaciones con matrices
	- 5.4. Funciones matemáticas
	- 5.5. Fechas y horas
		- 5.5.1. Dar formato a fechas y horas
		- 5.5.2. Configuración regional
- 6. Acceso al sistema de archivos
- 6.1. Introducción
- 6.2. Exploración del sistema de archivos
	- 6.2.1. Espacio libre y ocupado
	- 6.2.2. Obtención de entradas de directorio
	- 6.2.3. Información sobre una entrada
- 6.3. Acceso al contenido de los archivos
	- 6.3.1. Apertura y cierre de archivos
	- 6.3.2. Recuperación de datos
	- 6.3.3. Escritura de datos
	- 6.3.4. Posición en el archivo
	- 6.3.5. Lectura y escritura de archivos completos
- 6.4. Otras operaciones con archivos
- 7. Bases de datos SQLite
	- 7.1. Introducción
	- 7.2. Partes de SQLite
		- 7.2.1. La utilidad de línea de comandos
	- 7.3. Breve introducción a SQL
		- 7.3.1. Creación de tablas
		- 7.3.2. Modificación y borrado de tablas
		- 7.3.3. Creación de índices y vistas
		- 7.3.4. Manipulación de datos
	- 7.4. Acceso a SQLite desde PHP
		- 7.4.1. Interfaces del API de SQLite
		- 7.4.2. Tablas de equivalencia
		- 7.4.3. Apertura y cierre de la base de datos
		- 7.4.4. Ejecutar sentencias SQL
		- 7.4.5. Recorrer el conjunto de resultados
		- 7.4.6. Sentencias de manipulación
		- 7.4.7. Consultas de navegación unidireccional
		- 7.4.8. Más métodos de consulta
		- 7.4.9. Obtención de información de estructura
- 8. Bases de datos MySQL
	- 8.1. Introducción
	- 8.2. Obtención de MySQL
	- 8.3. Instalación de MySQL
		- 8.3.1. Instalación en Windows
		- 8.3.2. Instalación en Mac OS X
		- 8.3.3. Instalación en Linux
	- 8.4. Administración de MySQL
		- 8.4.1. Configuración de usuarios
		- 8.4.2. Asignación de privilegios
		- 8.4.3. Enumeración de bases y tablas
	- 8.5. Extensiones PHP para MySQL
	- 8.6. Acceso a MySQL desde PHP
		- 8.6.1. Conectar con MySQL
		- 8.6.2. Selección de una base de datos
- 8.6.3. Ejecución de sentencias
- 8.6.4. Recorrer las filas de una consulta
- 9. Proceso de formularios
	- 9.1. Introducción
	- 9.2. Diseño de formularios HTML
		- 9.2.1. Atributos del formulario
		- 9.2.2. Solicitud de datos textuales
		- 9.2.3. Opciones para marcar y desmarcar
		- 9.2.4. Opciones exclusivas
		- 9.2.5. Listas de opciones
		- 9.2.6. Botones de reenvío y reinicio
	- 9.3. Lectura de formularios desde PHP
		- 9.3.1. Controles HTML como matrices PHP
		- 9.3.2. Validación de datos
	- 9.4. Transferir datos entre páginas
		- 9.4.1. Control de sesión
		- 9.4.2. Redirección de una página a otra
		- 9.4.3. Almacenamiento temporal de resultados
		- 9.4.4. Adaptación de la aplicación de suscripción
	- 9.5. Uso de cookies
- 10. Manipulación de documentos XML
	- 10.1. Introducción
	- 10.2. Breve introducción a XML
		- 10.2.1. Estructura de un documento XML
		- 10.2.2. Nombres de elementos y atributos
		- 10.2.3. Etiquetas de cierre y elementos vacíos
		- 10.2.4. Solapamiento de los elementos
		- 10.2.5. Atributos con valor y entrecomillados
		- 10.2.6. El elemento raíz
		- 10.2.7. Codificación de caracteres y entidades
		- 10.2.8. Secciones de datos sin análisis
		- 10.2.9. Documentos bien formados y documentos válidos
	- 10.3. Extensiones PHP para trabajar con XML
	- 10.4. SAX
		- 10.4.1. Metodología
		- 10.4.2. En la práctica
	- 10.5. DOM
		- 10.5.1. El documento y su nodo raíz
		- 10.5.2. Relaciones entre nodos
		- 10.5.3. Búsqueda de nodos con un cierto nombre
		- 10.5.4. Inserción de nuevos nodos
	- 10.6. SimpleXML
- 11. Generación de gráficos
	- 11.1. Introducción
	- 11.2. Funciones disponibles
- 11.3. Operaciones básicas
	- 11.3.1. Creación de la imagen en memoria
	- 11.3.2. Selección de colores
	- 11.3.3. Dibujo sobre la imagen
	- 11.3.4. Envío al destino
	- 11.3.5. En la práctica
- 11.4. Formatos gráficos, extensiones de archivo y tipos MIME
- 11.5. Funciones informativas
- 11.6. Otras entidades gráficas
	- 11.6.1. Estilos de trazo
	- 11.6.2. Relleno de superficies
- 11.7. Añadir texto
- 11.8. Otras operaciones
- 12. Implementación y consumo de servicios Web
	- 12.1. Introducción
	- 12.2. Esquema de funcionamiento
		- 12.2.1. Introducción a SOAP
		- 12.2.2. Introducción a WSDL
	- 12.3. La extensión SOAP
		- 12.3.1. Configuración de la extensión SOAP
	- 12.4. Consumo de un servicio Web
		- 12.4.1. Excepciones y errores
		- 12.4.2. Seguimiento de los mensajes
	- 12.5. Implementación de un servicio
		- 12.5.1. Exposición de funciones y métodos
		- 12.5.2. Despacho de los mensajes entrantes
		- 12.5.3. Implementación de un consumidor
		- 12.5.4. Mantenimiento de estado en el servicio

Índice alfabético